## Stormwater Detention and Infiltration Design Data Sheet

SDI-Design Data v2.00, Released January 2020

Stormwater Facility Name: **POND A**

## Facility Location & Jurisdiction: PEACEFUL RIDGE AT FOUNTAIN VALLEY SUBDIVISION, EL PASO COUNTY, COLORADO

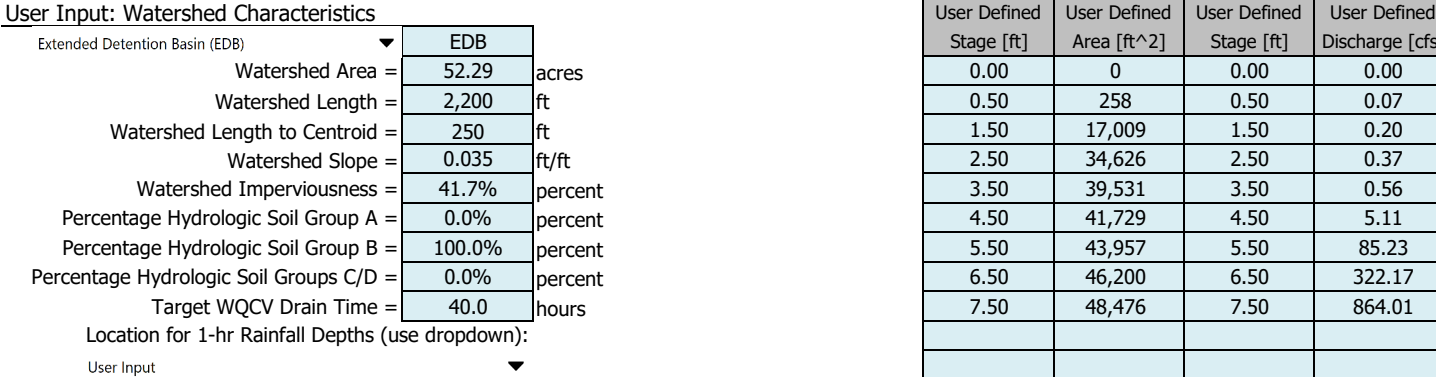

After providing required inputs above including 1-hour rainfall depths, click 'Run CUHP' to generate runoff hydrographs using the embedded Colorado Urban Hydrograph Procedure.

Once CUHP has been run and the Stage-Area-Discharge information has been provided, click 'Process Data' to interpolate the Stage-Area-Volume-Discharge data and generate summary results in the table below. Once this is complete, click 'Print to PDF'.

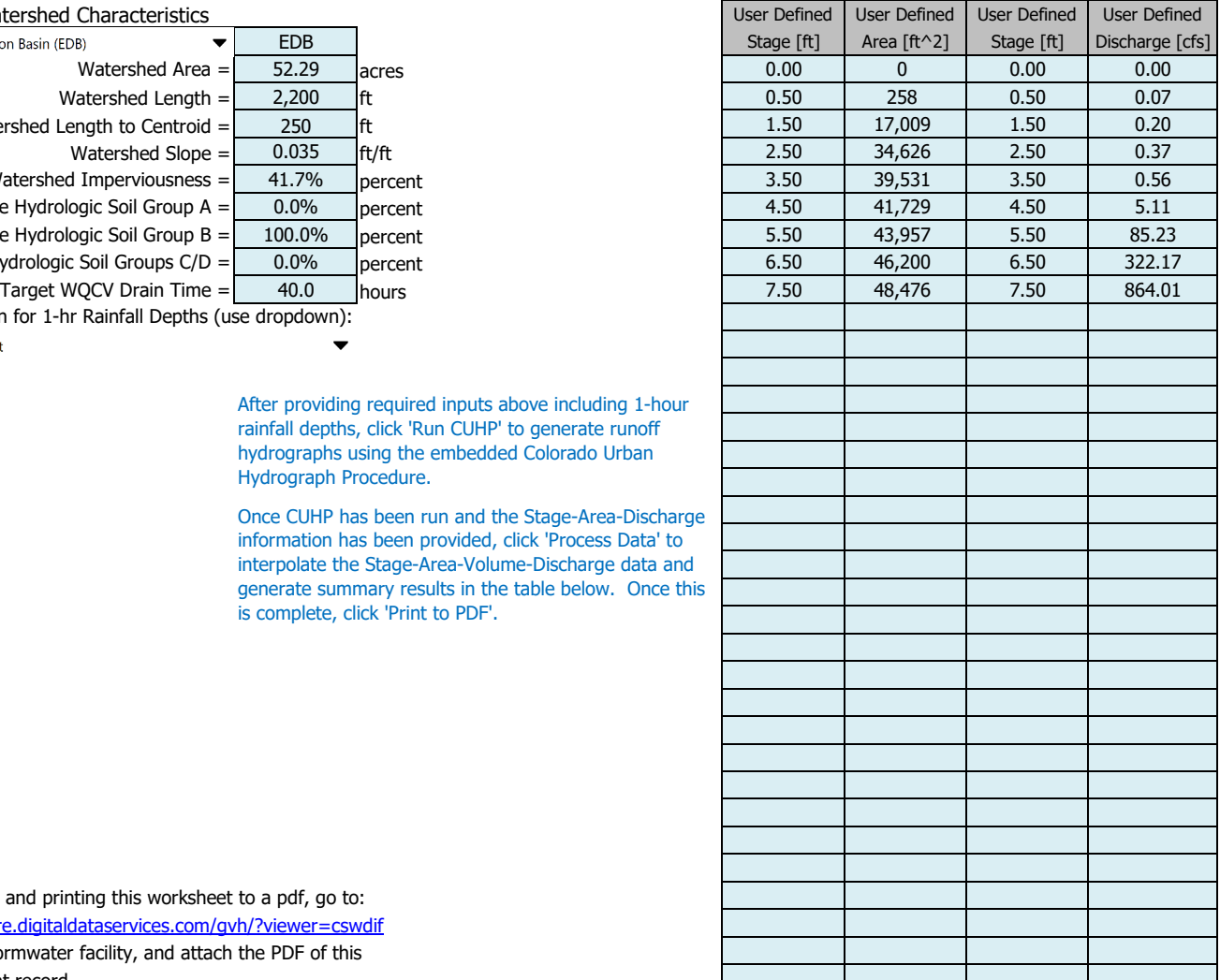

After completing and printing this worksheet to a pdf, go to: https://maperture.digitaldataservices.com/gvh/?viewer=cswdif Create a new stormwater facility, and attach the PDF of this worksheet to that record.

## Routed Hydrograph Results

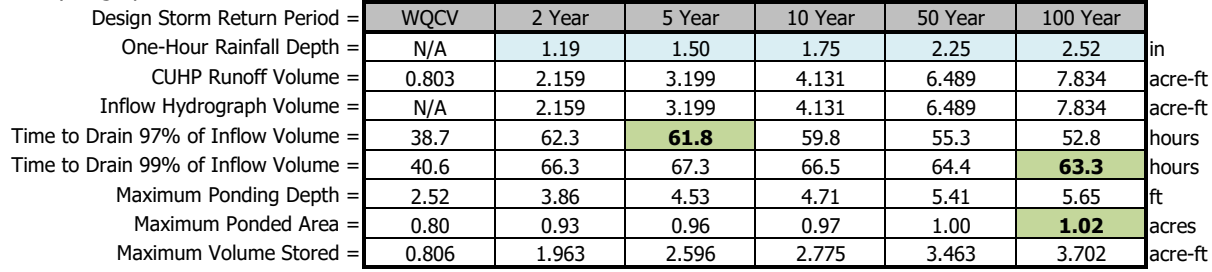

## Stormwater Detention and Infiltration Design Data Sheet

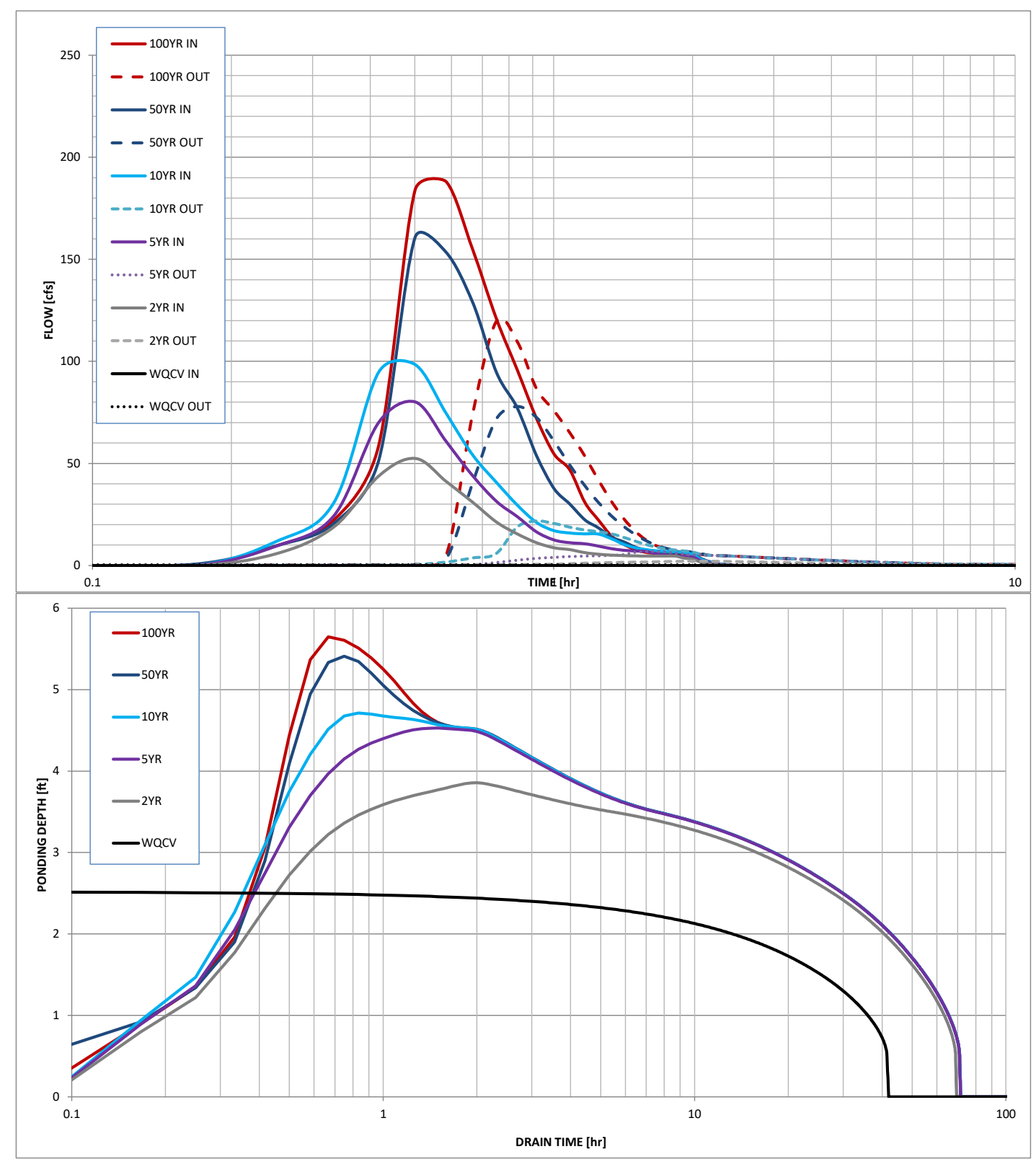